## **API Security**

Last Modified on 01/22/2024 9:58 am CST

Agvance API Security is set up and maintained per Agvance user with access to the API.

## Setup

In the Admin Utilities, for databases with an API Database ID established as well as valid connection information set up in the API, go to Hub / API Security.

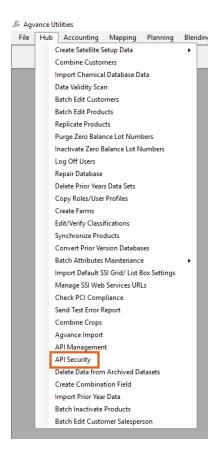

In the User ID drop-down, select the Agvance User ID requiring restrictions.

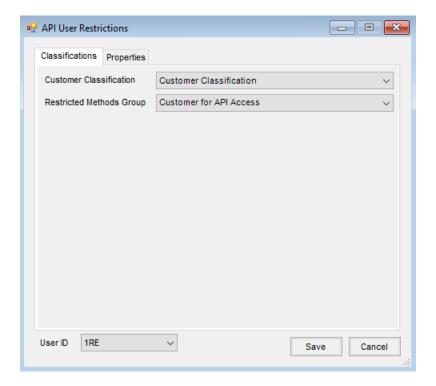

Select the Customer Classification that will restrict the list of customers returned in the following API Methods:

- GET Customer GetCustomer()
- POST Customer GetCustomerDetailList()
- Post CustomerList GetCustomerList()

**Note:** Options available under the *Restricted Methods Group* are hard-coded. Contact SSI Support for more information.

## **Restricted Properties**

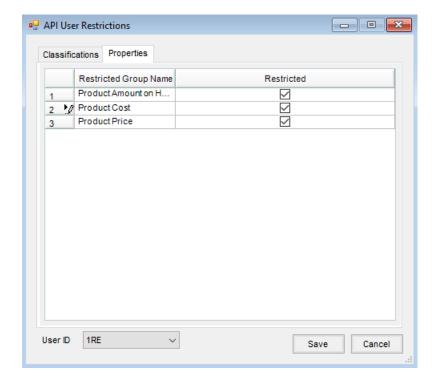

The *Product Amount on Hand* restricts the following properties in the following methods:

1. Amount On Hand, End of Month Balances, Lot Number Balances

GET Product - GetProduct()

POST ProductList - GetProductList()

2. Product Cost (Including all formulas that calculate from this cost or extension)

GET Product - GetProduct()

POST ProductList - GetProductList()

3. Product Price (Including all formulas that calculate this price or extension)

GET Product - GetProduct()

POST ProductList - GetProductList()

GET DeliveryTicket - GetDeliveryTicket()

GET BlendTicket - GetBlendTicketByTicket() (Includes Analysis)

GET BlendTicket - GetBlendTicketData() (Includes Analysis)